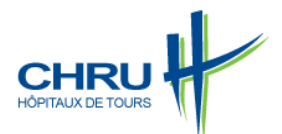

# ANGIOGRAPHIE CÉRÉBRALE

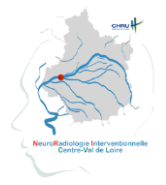

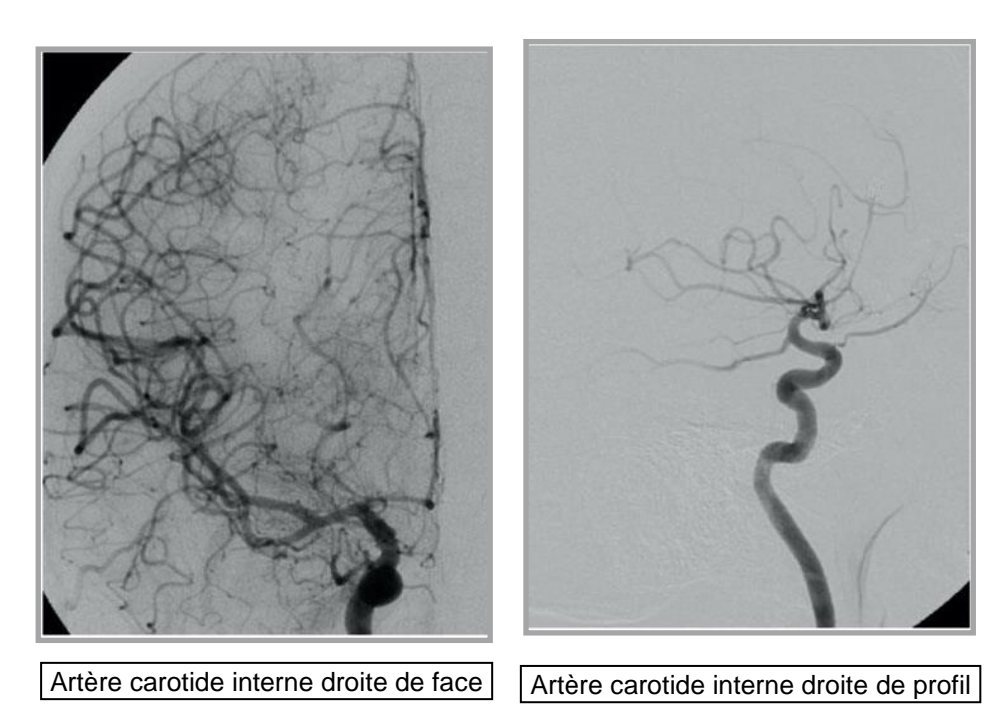

## Madame, Monsieur,

Votre médecin vous a proposé une angiographie cérébrale. Cet examen d'imagerie sera pratiqué avec votre consentement. Vous avez en effet à tout moment la liberté de l'accepter ou de le refuser. Ce document a pour objectif de vous expliquer les principes et le déroulement de cette procédure de radiologie interventionnelle ainsi que ses suites.

# Qu**'**est-ce qu**'**une angiographie cérébrale **?**

Cet examen radiologique qui consiste à visualiser les artères et les veines du cerveau fournit des renseignements irremplaçables sur les éventuelles anomalies. Il est le plus souvent réalisé sous anesthésie locale, parfois sous sédation.

# Comment l**'**angiographie cérébrale est-elle réalisée ?

Ce sont des radiologues spécialisés en radiologie interventionnelle qui pratiquent l'angiographie cérébrale. L'artère fémorale est ponctionnée au pli de l'aine, le plus souvent à droite. Un petit cathéter est monté dans l'artère sous contrôle radiologique jusqu'au niveau des artères du cerveau.

La durée de l'examen varie de 30 à 60 mn. Il est réalisé en ambulatoire.

# Quelles sont les contre-indications à l**'**angiographie cérébrale ?

L'allergie vraie aux produits de contraste iodés ainsi que l'insuffisance rénale et la prise d'antidiabétiques oraux demanderont des précautions particulières : notifiez-le à votre médecin durant la consultation.

La grossesse en cours est une contre-indication à la réalisation d'une angiographie : informez le service si vous pensez qu'il y a un risque que vous soyez enceinte

# Quels sont les risques de l**'**angiographie cérébrale ?

Les bénéfices attendus sont largement supérieurs aux risques encourus. Cependant toute intervention sur le corps humain, même conduite dans des conditions de compétence et de sécurité maximales, comporte un risque de complication. Certains risques peuvent être favorisés par votre état général, vos antécédents médicaux ou par un traitement pris avant l'intervention. Il est impératif d'informer le médecin de vos antécédents (personnels et familiaux), de l'ensemble des traitements et médicaments que vous prenez et de vos allergies connues.

## PENDANT l'intervention

- 1- Il existe des risques dus à l'injection du produit iodé avec une possible réaction allergique (\*) ;
- 2- Il faut être prudent chez certains sujets atteints de maladies fragilisant le rein (insuffisance rénale chronique, diabète, myélome...)<sup>(\*)</sup>.
- 3- Certains patients peuvent faire une réaction vagale, bénigne, durant l'intervention.

## APRES l'intervention

Localement, au niveau du point de ponction, il peut se produire exceptionnellement un hématome qui se résorbera en 2 à 3 semaines ;

- 1- Exceptionnellement, des lésions de l'artère peuvent nécessiter un traitement chirurgical ;
- 2- Le cheminement du cathéter dans les artères peut entraîner l'occlusion de celles-ci ou une occlusion à distance par l'intermédiaire d'une embolie (caillot sanguin, plaque d'athérome qui migre).Au niveau cérébral, une telle occlusion peut être responsable d'un accident vasculaire pouvant entraîner une paralysie définitive ou transitoire voire conduire au décès. Ces accidents sont très rares et tout est fait pour les éviter.
- APRES votre retour à domicile

Si vous commencez à saigner à l'endroit où le cathéter a été introduit : allongez-vous et appuyez sur la zone du saignement ou faites appuyer par une personne de votre entourage.

Face à :

- un changement de couleur, de volume ou de température au niveau de la zone de ponction ;
- des douleurs, une sensation de froid, une modification de la sensibilité, ou un changement de couleur de la jambe concernée par la ponction artérielle ;

contactez immédiatement votre médecin ou l'équipe de radiologie interventionnelle **ou les urgences** :

- du lundi au vendredi 09h30-12h00 14h00-16h30 : **Secrétariat Radiologie 02 47 47 47 25**
- en dehors des heures ouvrables : Praticien d'astreinte <sup>2</sup> Standard CHRU Tours 02 47 47 47 47 Préciser au standardiste *« appel dans le cadre du suivi d'une prise en charge en radiologie interventionnelle »* **En cas d'urgence vitale, contactez le SAMU au 15.**

**Pôle inter hospitalier Imagerie Médicale Service de Radiologie Neuroradiologie Diagnostique et Interventionnelle** to [: rdv.nri@chu-tours.fr](mailto:rdv.nri@chu-tours.fr)

## **Hôpital BRETONNEAU 2 Boulevard Tonnellé 37044 TOURS Cedex 9**

*Il est normal que vous vous posiez des questions sur l'intervention que vous êtes amené(e) à passer. Nous espérons y avoir répondu. N'hésitez pas à nous interroger à nouveau pour tout renseignement complémentaire ou à consulter le site internet :* www.chu-tours.fr/nri/larteriographie